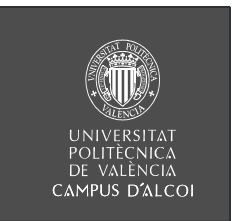

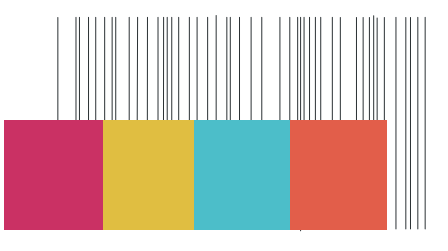

# **XXXVII Conferencia DIFUTEC:**

# **WEBINAR: CÓMO RESOLVER PROBLEMAS DE INGENIERÍA CON MATLAB, SIMULINK, SCILAB Y COCO. EJEMPLOS PRÁCTICOS**  *(ON-LINE)*

#### **3 de Noviembre de 2015 de 17:00h. a 18:00h. GMT+1 (Hora Península)**

 **Lugar:** A través de la plataforma POLICONECTA. Se le remitirá a los inscritos las instrucciones para su conexión.

#### **Organiza:**

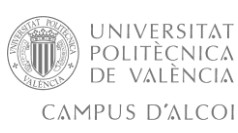

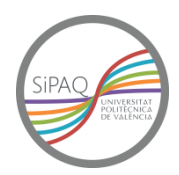

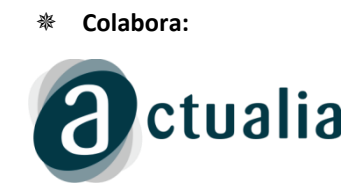

#### **Dirigida a:**

Alumnos, profesores y profesionales interesados en la simulación de procesos ambientales y químicos.

#### **Objetivos:**

 El Webinar SiPAQ 2015 nos trae tres ejemplos prácticos de aplicación de software de ingeniería. Matlab, Simulink, Scilab y COCO Simulator serán los protagonistas de estos ejemplos.

#### **Programa detallado:**

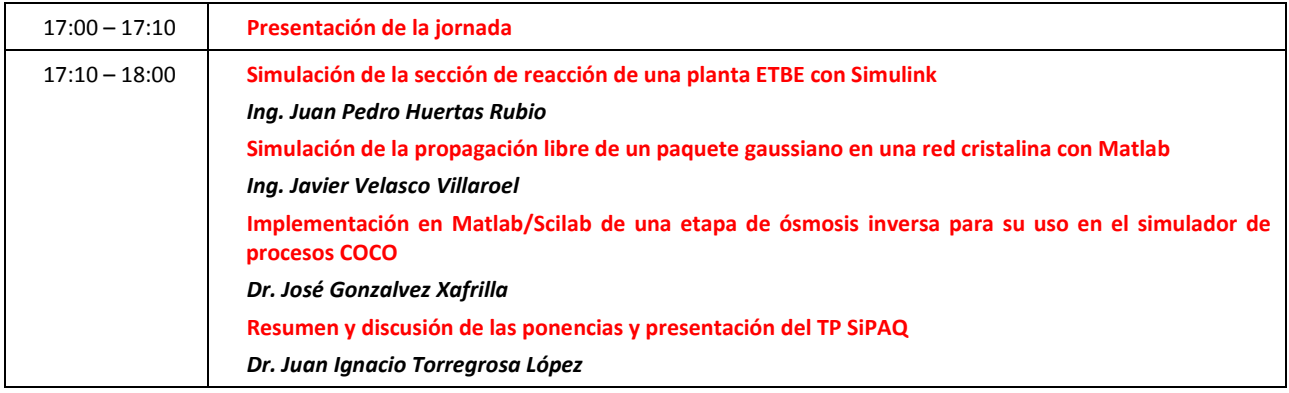

## **Inscripción (2 modalidades):**

- 1) Gratuita (sin certificado)
- 2) 10€ por el CFP (con certificado)

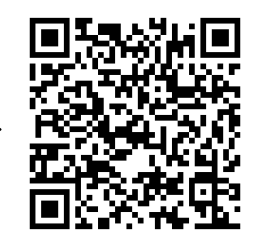

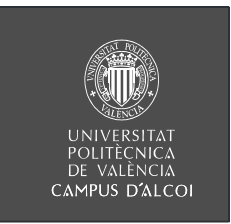

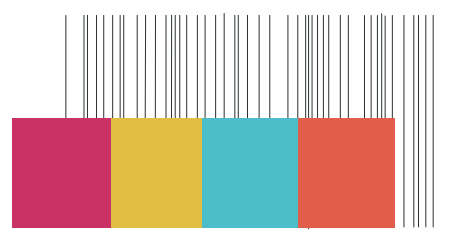

## **Información:**

**UNIVERSIDAD POLITÉCNICA DE VALENCIA – Campus de Alcoi**

**Información: Lucía Pérez**. E-mail: lupebla@ideas.upv.es

**ARES**, Área de Relaciones con el Entorno - **Tel: 966 528 500**

**EPSA**. Edificio Carbonell, 4ª Planta. Plaza Ferrándiz y Carbonell, s/n. E - 03801 Alcoy

Área de Relaciones con el Entorno - Campus de Alcoy de la Universidad Politécnica de Valencia<br>Plaza Ferrándiz y Carbonell s∕n - 03801 - Alcoy